# A Guide on How to Register and Join IBITeC 2021 on Airmeet

## $\Box$  Open the registration link to IBITeC 2021 on Airmeet https://www.airmeet.com/e/8e9cfc60-2a3c-11ec-a078-69e8a7559cb6

 $\Box$  On the IBITeC 2021 Airmeet webpage, you need to click "*Register for this event*"

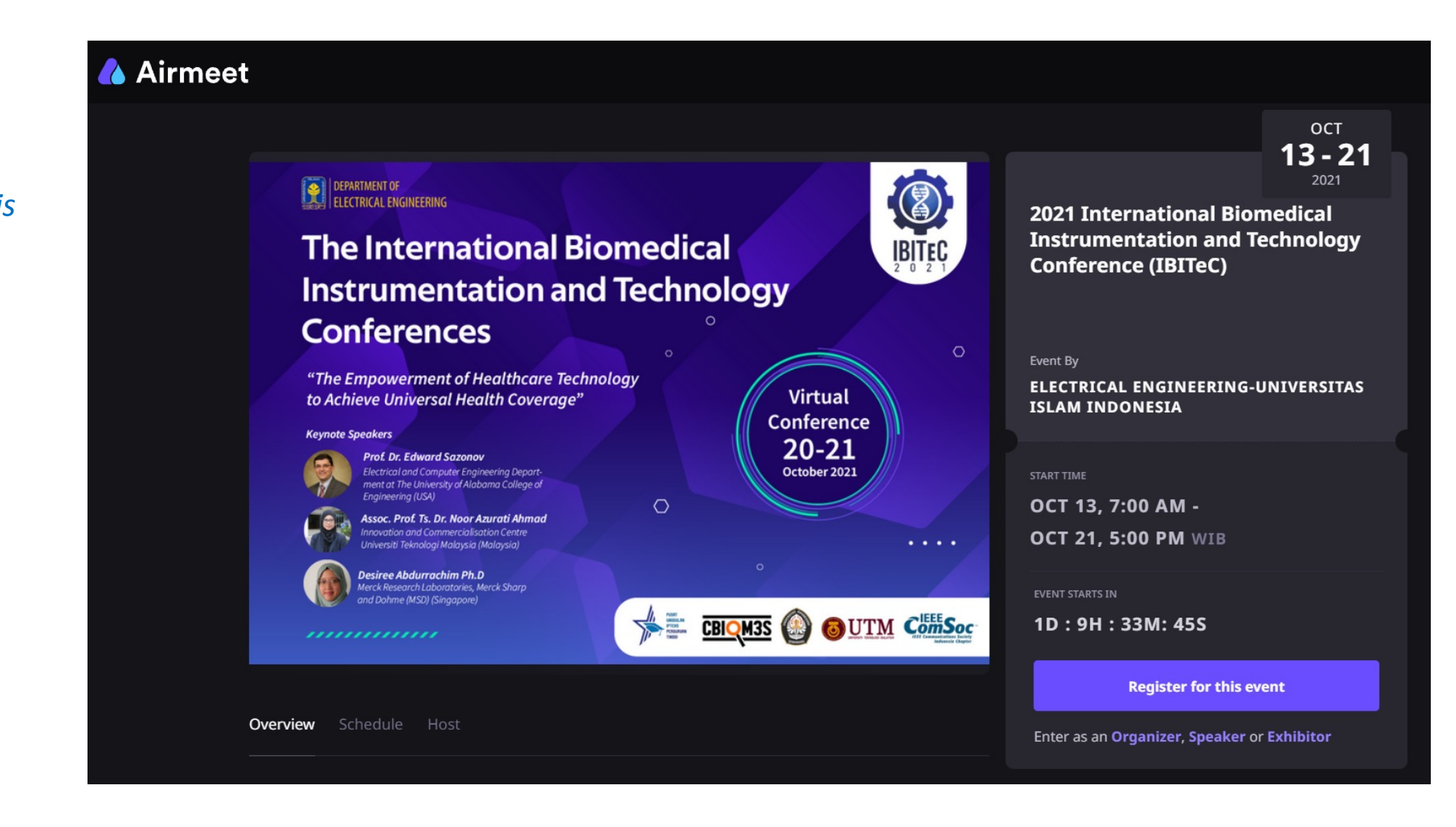

## **Enter event**

2021 International Biomedical Instrumentation and **Technology Conference (IBITeC)** 13th October, 2021 7:00AM WIB

To access this event, enter your email id. We'll email the unique event access link to you.

Email\*

□ I have read and accepted the Terms of Use and Privacy Policy. \*

**Send event link** 

q After you have chosen "*Register for this event*", you will be required to enter your valid email address. Write your email address and click "Send event link"

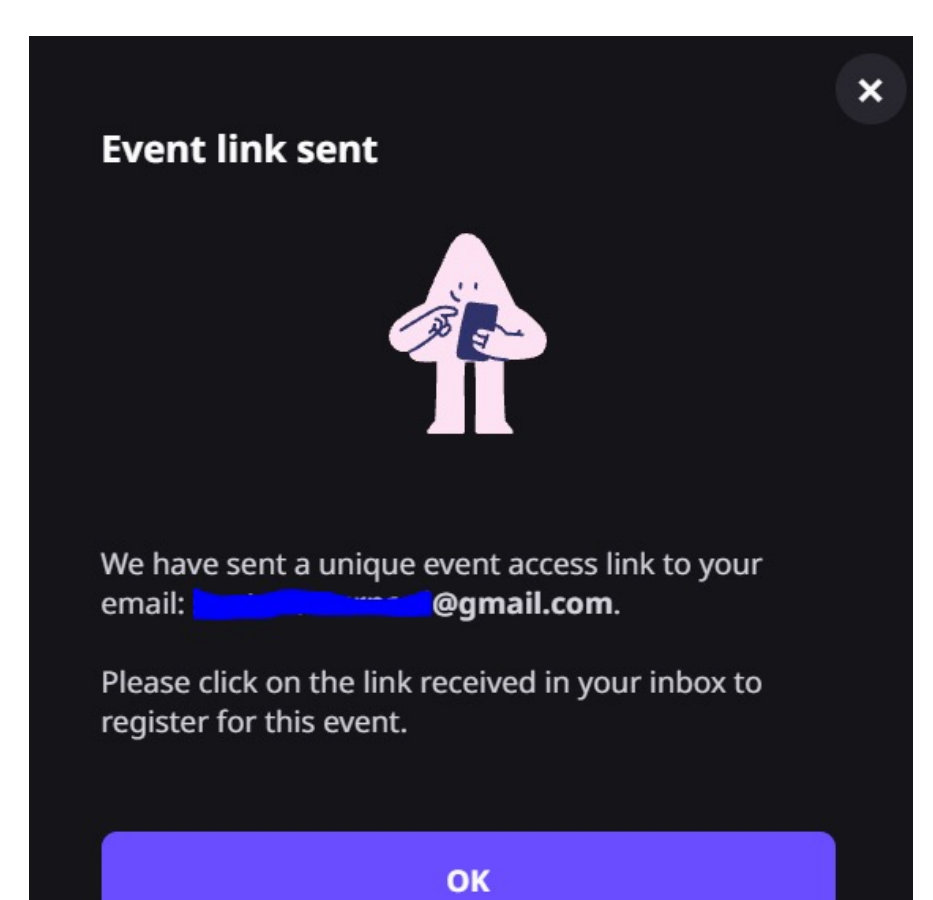

ာ

 $\mathsf{\times}$ 

## □ Check your inbox, find the email sent by Airmeet, open it and you will find a unique event access to register on IBITeC 2021 Airmeet event

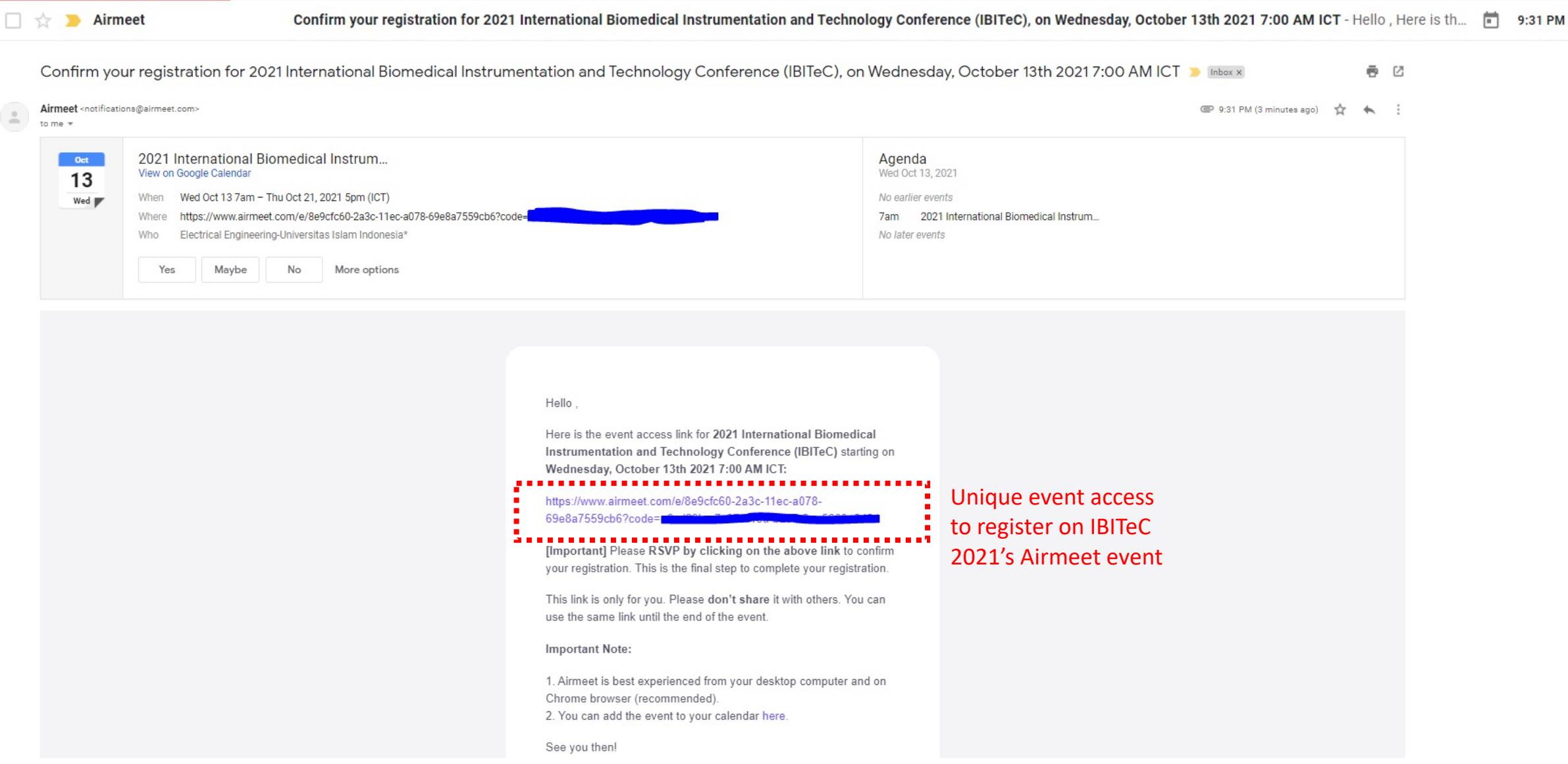

## **Register for this event**

#### 2021 International Biomedical Instrumentation and **Technology Conference (IBITeC)** 13 October, 2021 7:00am WIB

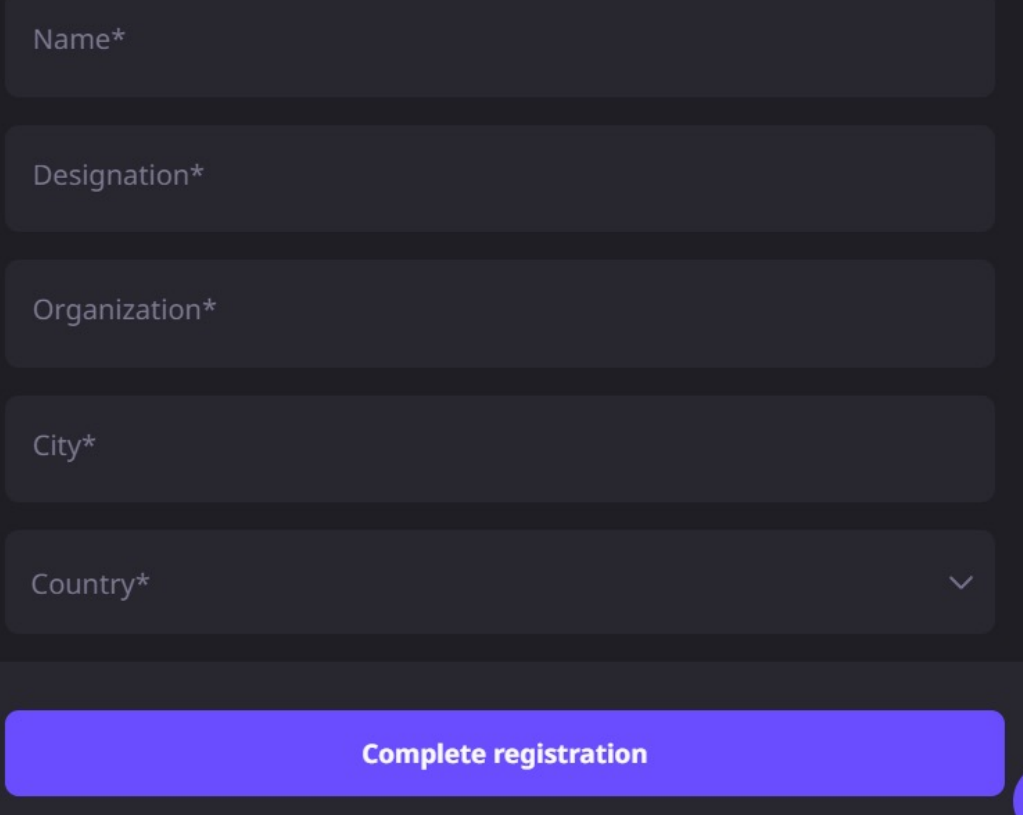

- $\Box$  Click your unique access and complete the required information
- $\Box$  Choose "Complete registration"
- $\Box$  You will find a pop up notification as follow:

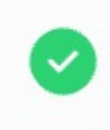

 $\boldsymbol{\times}$ 

#### **Registration Successful**

Check your email for confirmation details.

## $\Box$  Check your mail inbox

 $\Box$  On the day of the conference, to join IBITeC 2021, please re-access your unique access  $\Box$  Once the organizer has started the Airmeet event, you will find the following page:

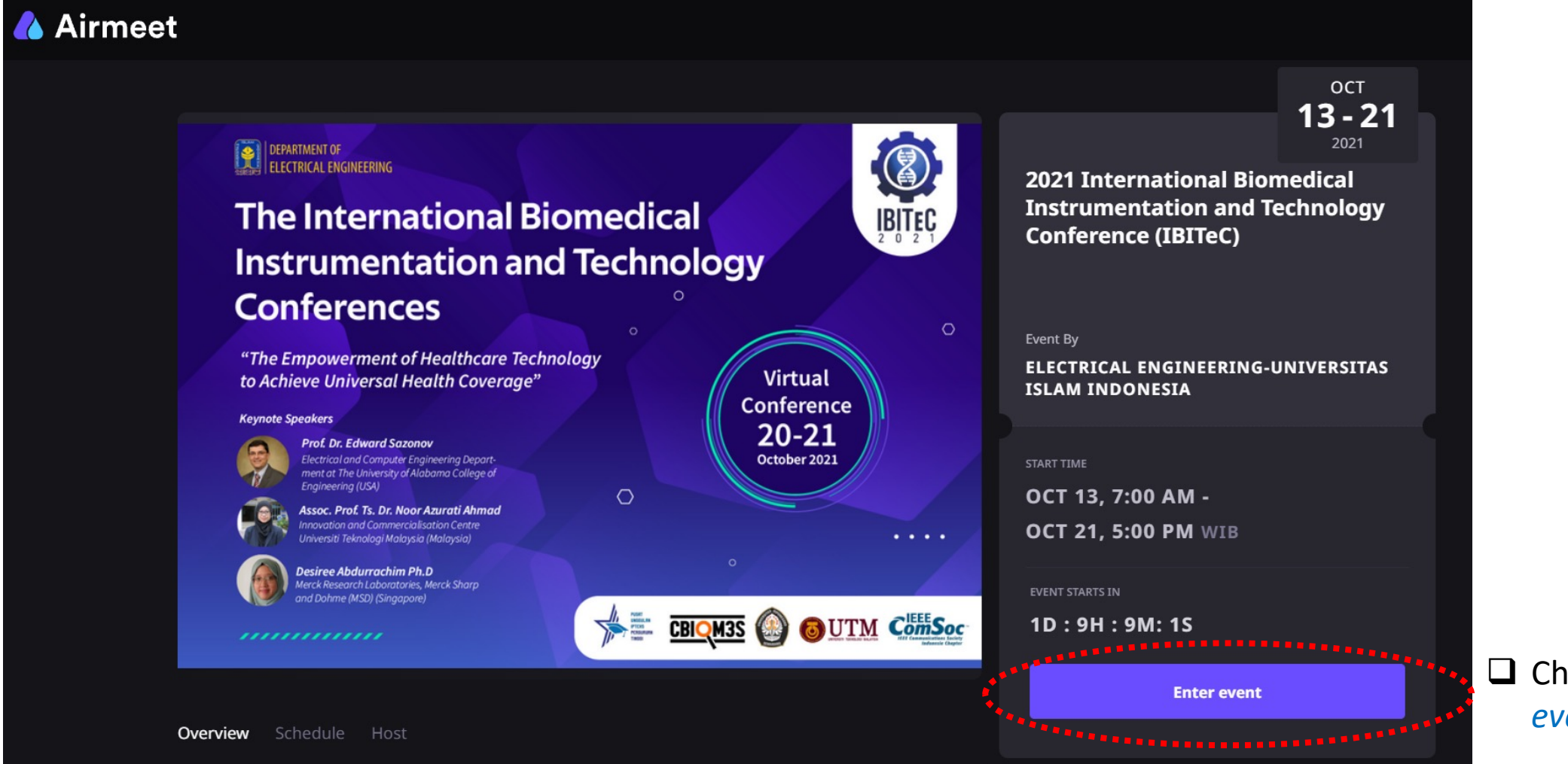

□ Choose "*Enter event*"

## $\Box$  Once you have entered IBITeC 2021 on Airmeet event, you will find the Reception page as follow.

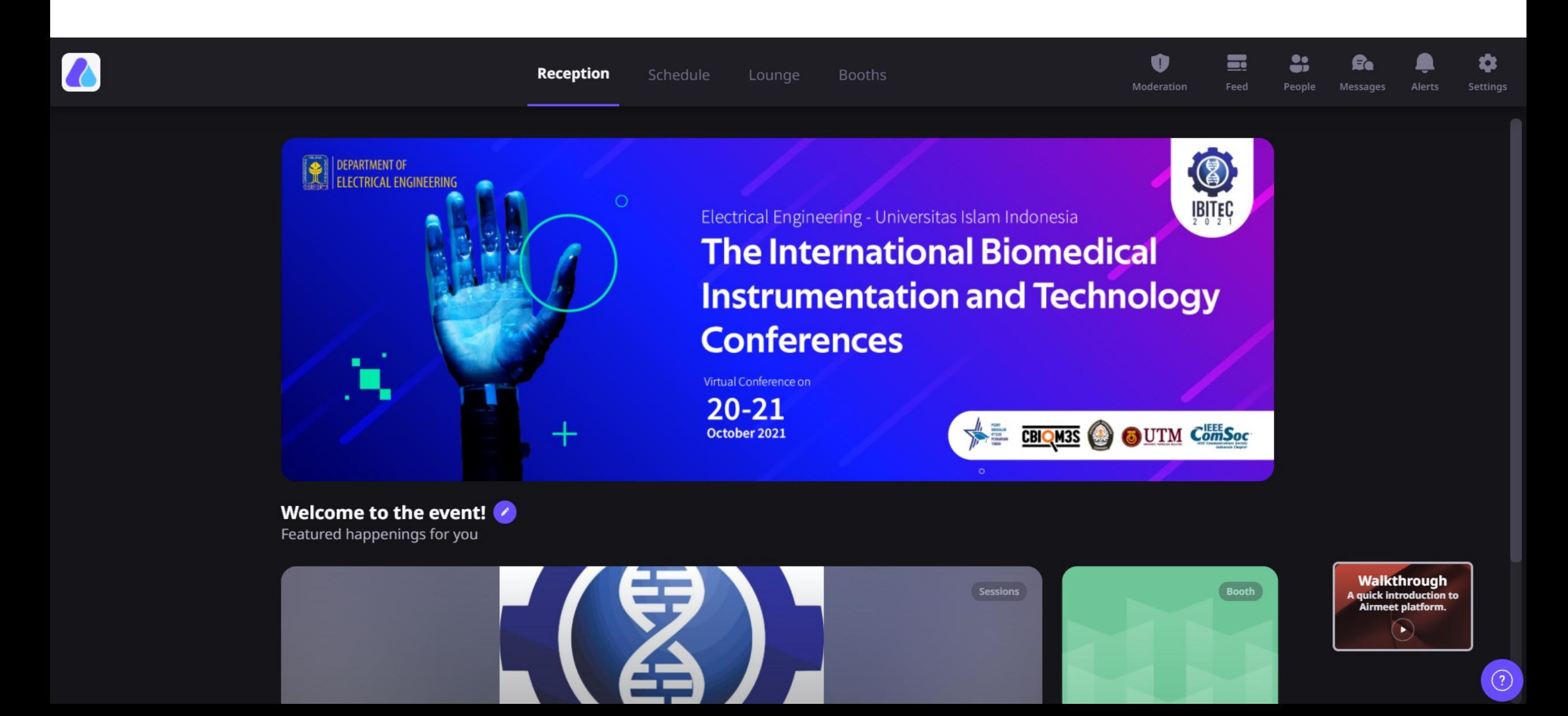

### $\Box$  Choose "Schedule" to show the conference schedule

 $\Box$  Once the a session has started, there will be a button shown to join the session you want to attend

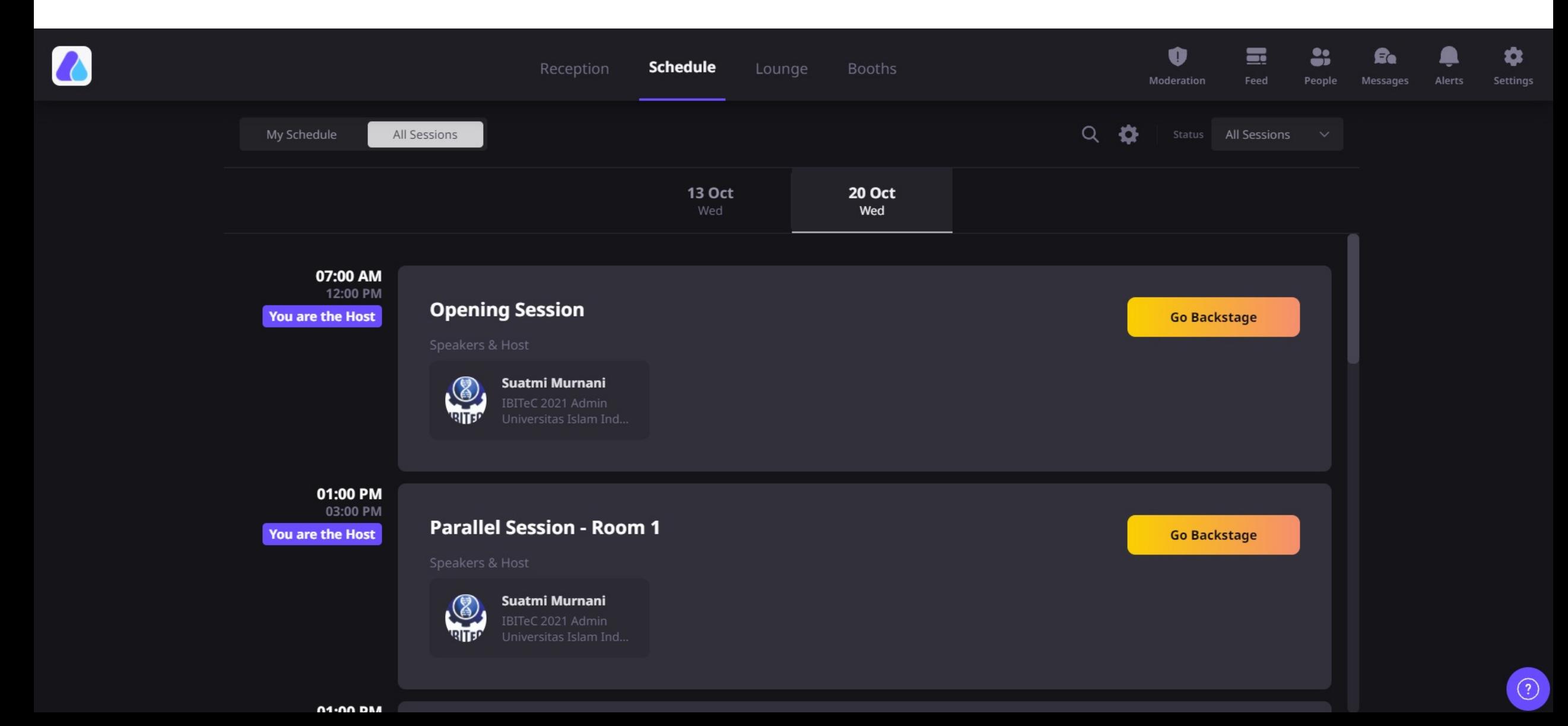

## $\Box$  Choose "Lounge" and join a table if you want to make a conversation with other attendees

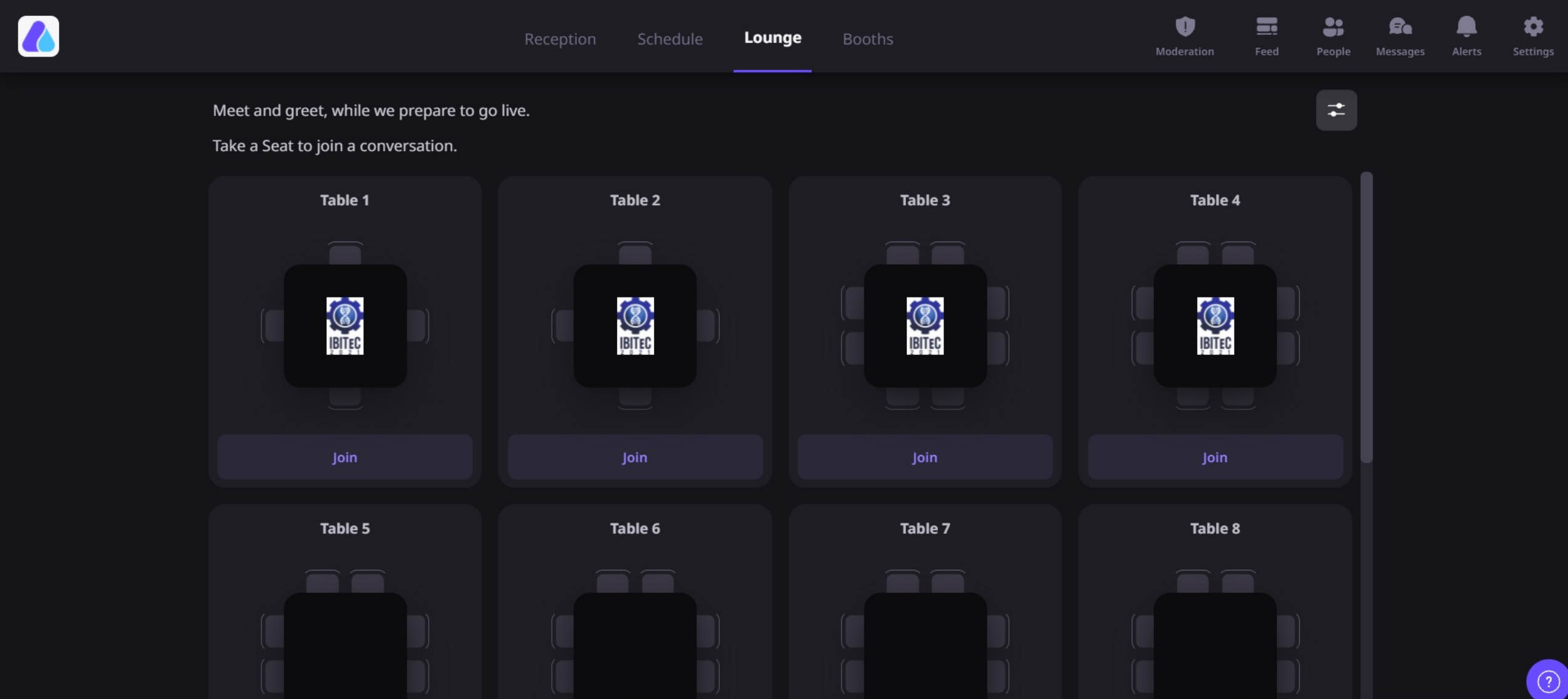

## $\Box$  Choose "Booths" if you want to read the abstracts of the papers presented in IBITeC 2021

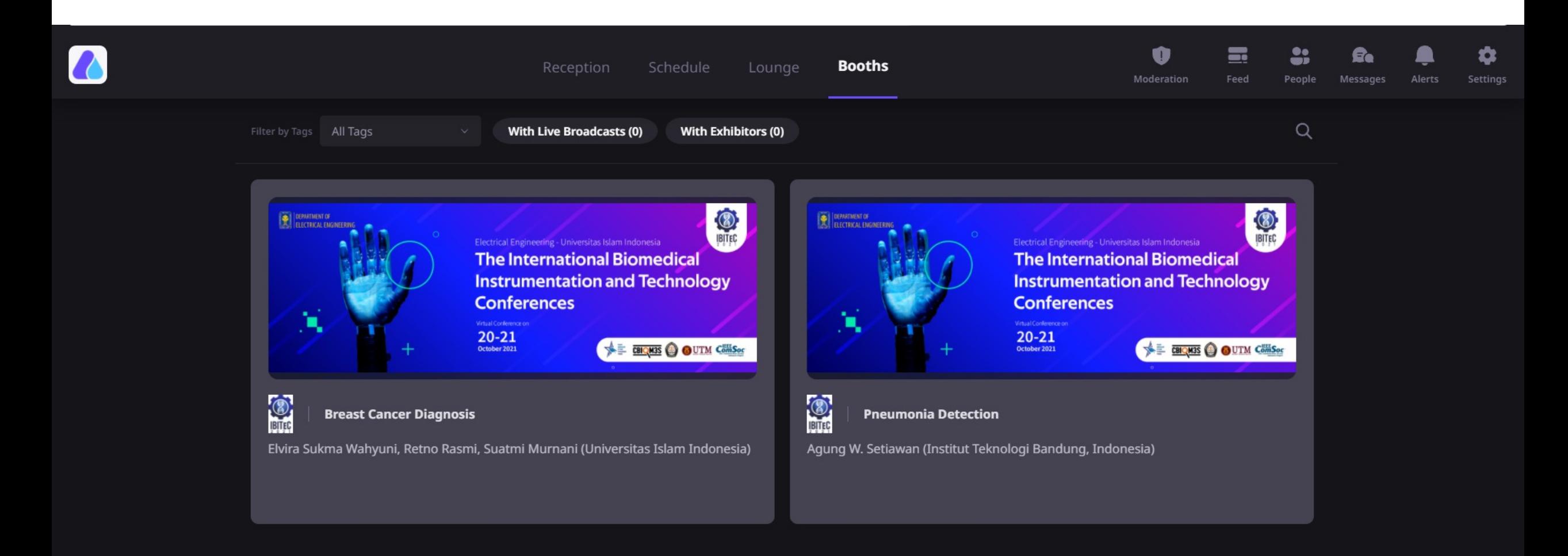